High School or Vocational Center Content Content Content Content Content Content Content Content Content Content Content Content Content Content Content Content Content Content Content Content Content Content Content Conte

## **COMPETENCY RECORD FOR ARTICULATION Muskegon Community College Computer Information Systems**

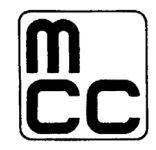

Please check below each skill the student has mastered as described, with 80 percent accuracy, or with an A or B grade. The skills needed for articulation of each course are listed.

## **CIS 119PP Introduction to Presentation Graphics (using PowerPoint) 1 Credit Hour**

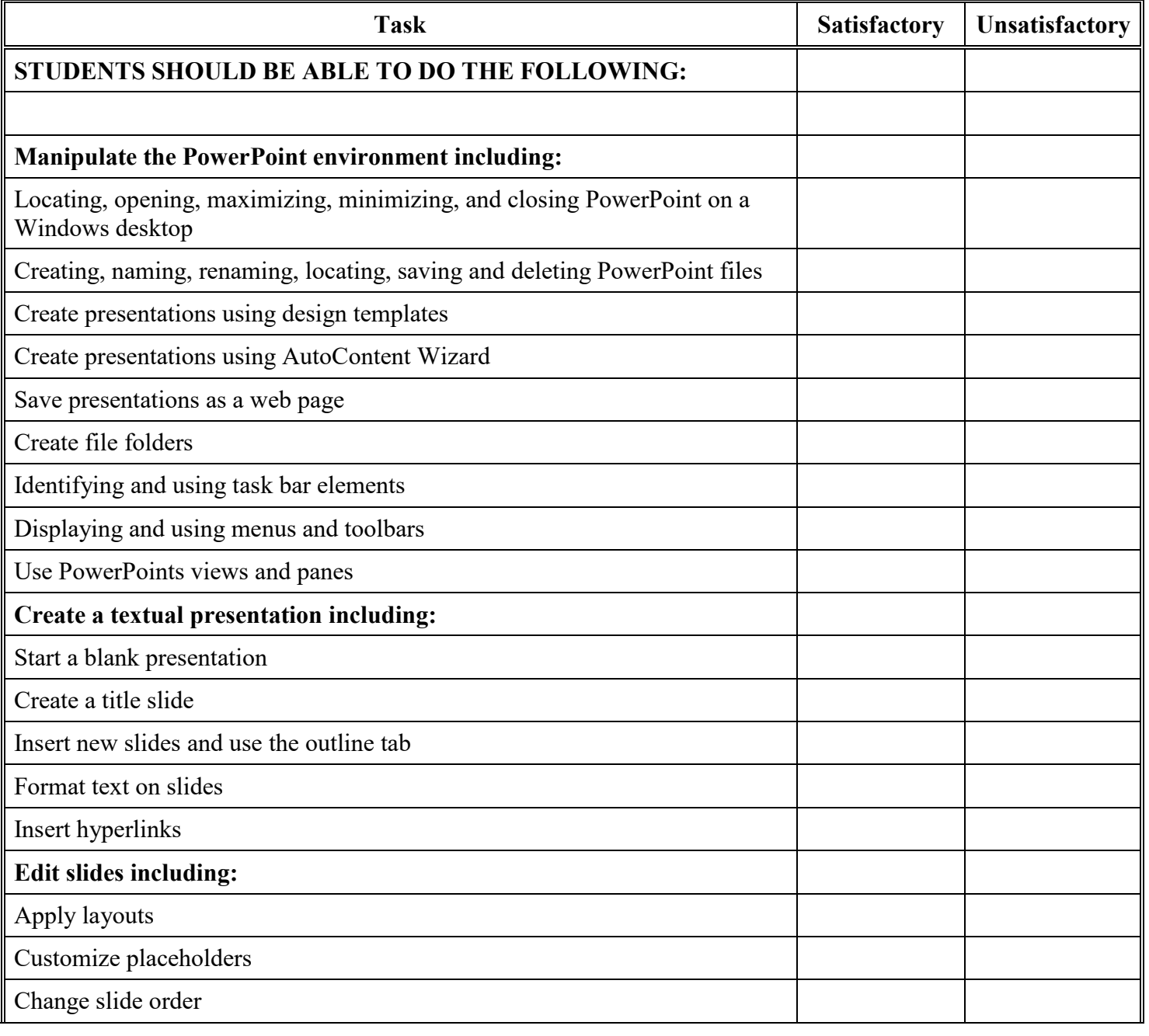

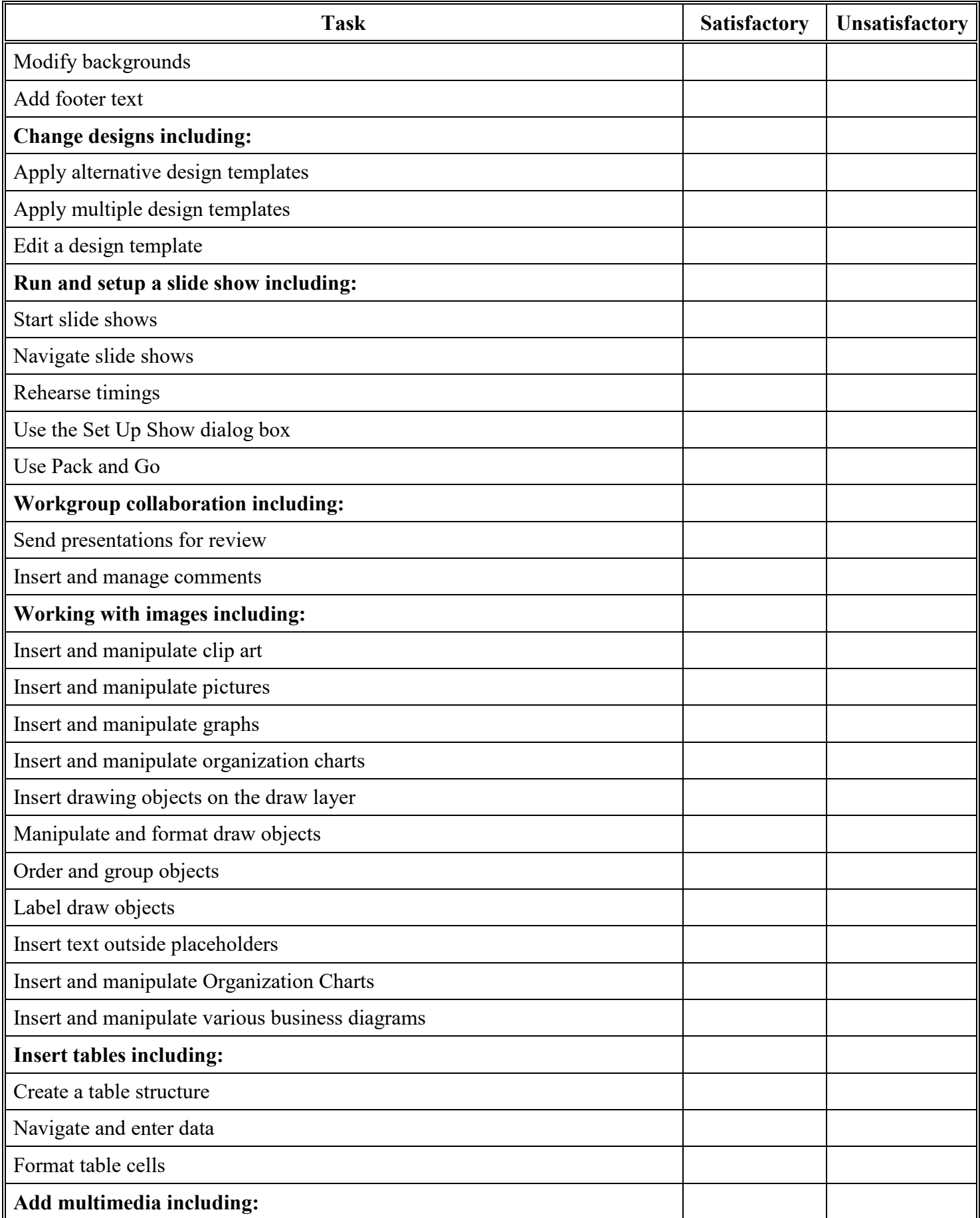

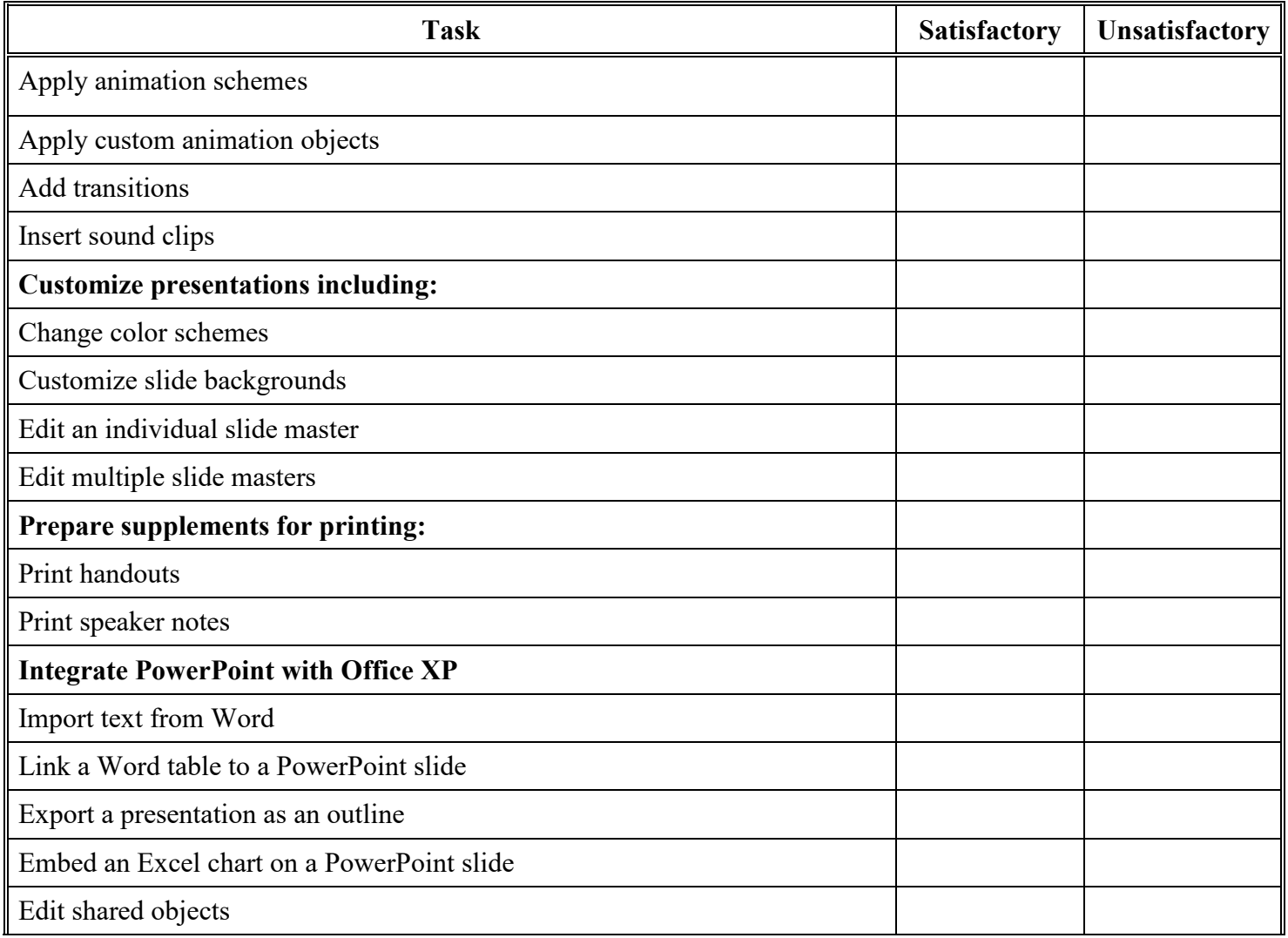

**Instructor's Signature\_\_\_\_\_\_\_\_\_\_\_\_\_\_\_\_\_\_\_\_\_\_\_\_\_\_\_\_\_\_\_\_\_\_\_ Date\_\_\_\_\_\_\_\_\_\_\_\_\_\_\_\_\_\_\_\_\_\_\_\_**